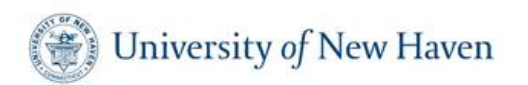

## **FMLA Leave Support Effective Sept. 1st!**

University of New Haven is happy to announce that all employees will have access to FMLA leave support through MedLeave Solutions, LLC effective September 1, 2020! The MedLeave Team is excited to support and assist you with any questions you may have before, during or after your FMLA leave.

## **Reference Materials**

As a quick refresher, we've included the recording of MedLeave's training session and the training presentation for your review. The below items include details surrounding how to initiative FMLA leave, qualifying reasons for FMLA leave and the FMLA leave process which takes effect September 1, 2020.

Training Presentation  $-$  To view, click [here.](http://medleavesolutions.com/wp-content/uploads/2020/08/UNH-ML-Step-By-Step-Leave-Processes-Training-08.2020.pdf) Training Recording Link — To watch, click [here.](https://register.gotowebinar.com/recording/1451959389575015694)

*To access the recording, you will be prompted to input your first and last name, as well as your email address. After clicking the Register button, you will then arrive at the training recording.*

Visit the University of New Haven's FMLA page for additional resources!

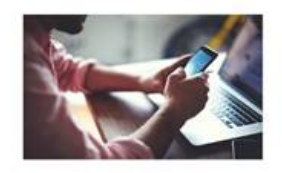

## **Initiating Your FMLA Leave**

As of September 1<sup>st</sup>, you can contact Christine Simpson at MedLeave Solutions to initiate FMLA leave. She will serve as your dedicated resource for any questions you may have and guide you through the process from start to finish. Her contact information is as follows:

Christine Simpson, Manager of Leave Services P: 1-844-438-3652 E: csimpson@medleavesolutions.com

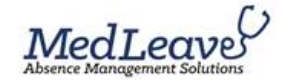

## **Questions?**

Should you have any questions pertaining to MedLeave Solutions' services and the FMLA leave program, please don't hesitate to reach out to the team via the following contact information:

P: 1-844-438-3652 E: fmla@medleavesolutions.com